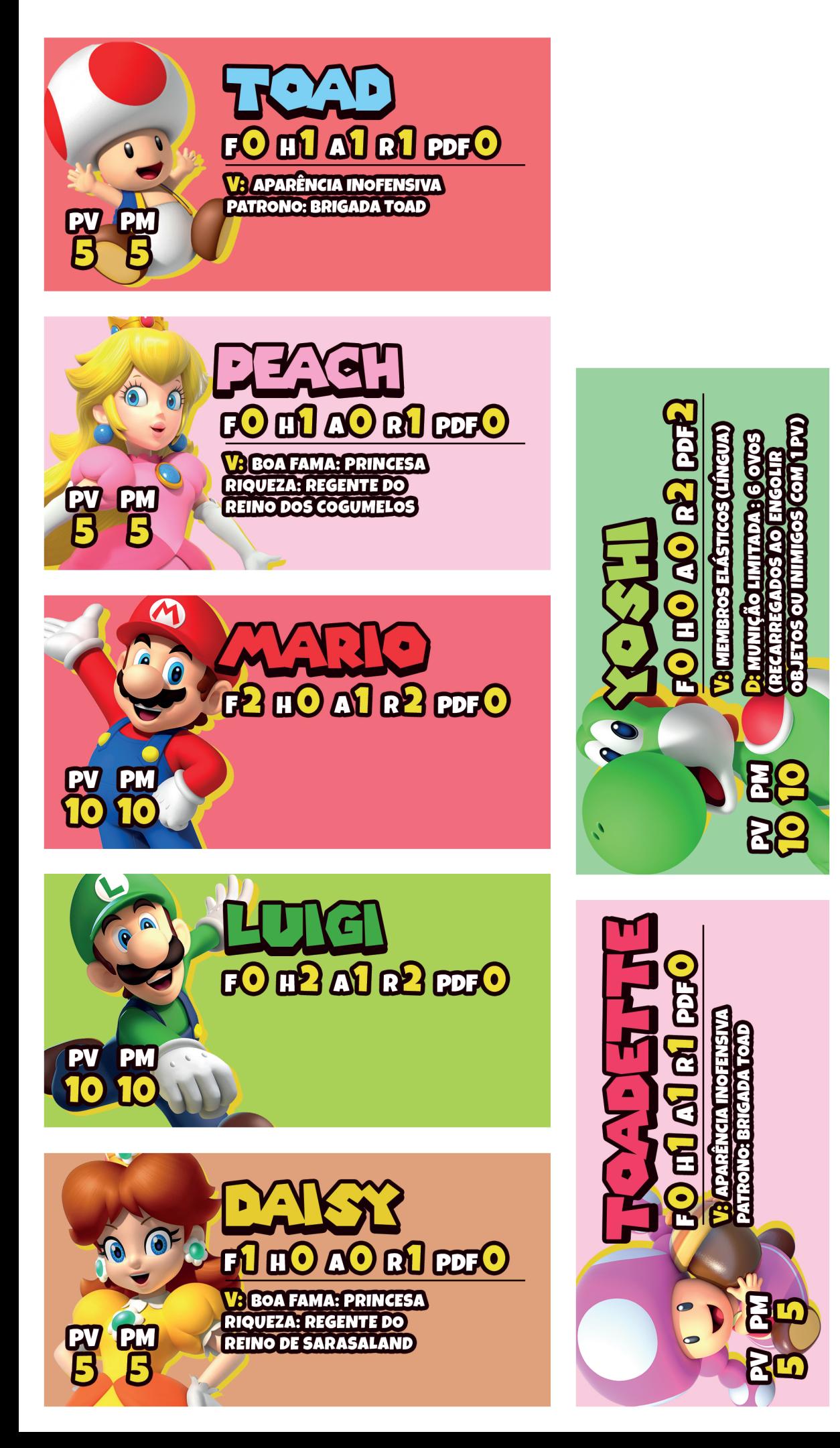

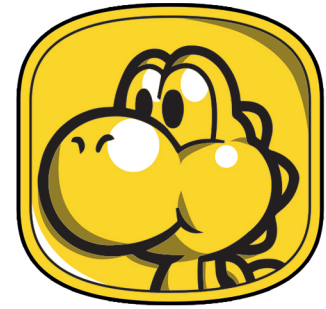

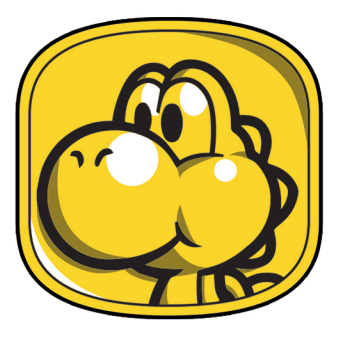

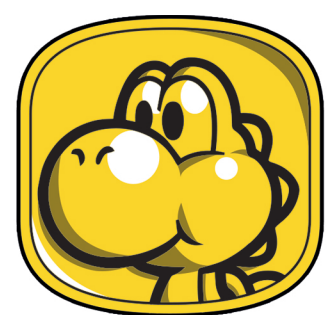

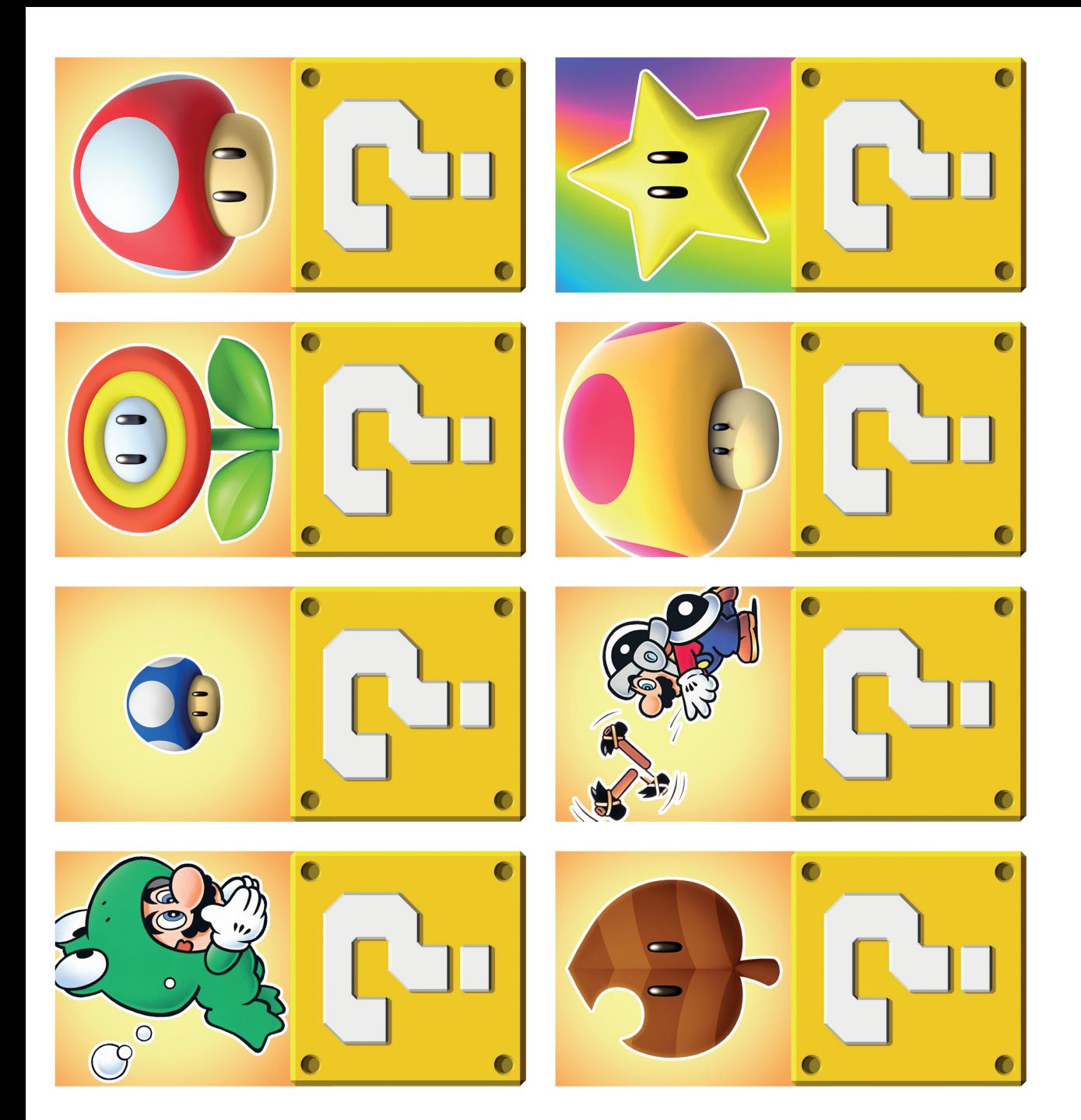

## **INSTRUÇÕES:**

1º PASSO: APÓS **RECORTAR A IMAGEM DO POWER-UP, DOBRe-A** no mejo.

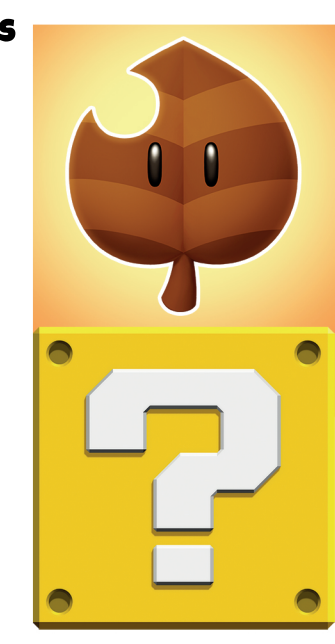

2º PASSO: DEPOIS DE DOBRADO, COLOQUE A FACE COM O "?" PARA CIMA. REVELE PARA O JOGADOR QUE CONQUISTAR O BLOCO. OBS. É RECOMENDADO IMPRIMIR ESTA FOLHA DUAS VEZES.

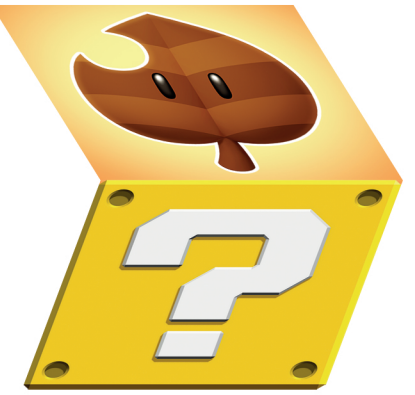

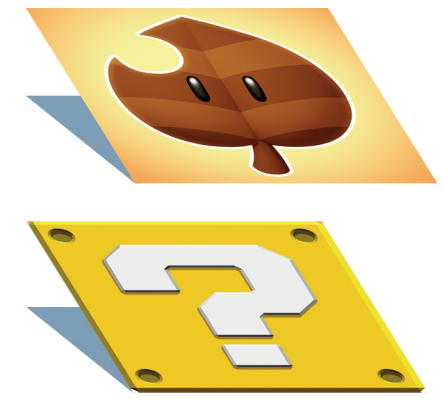